# https://ujsportal.pacourts.us/

**Step 1:** Use the web address above to access the court system website.

### **Step 2:** Click on DOCKET SHEETS in either location.

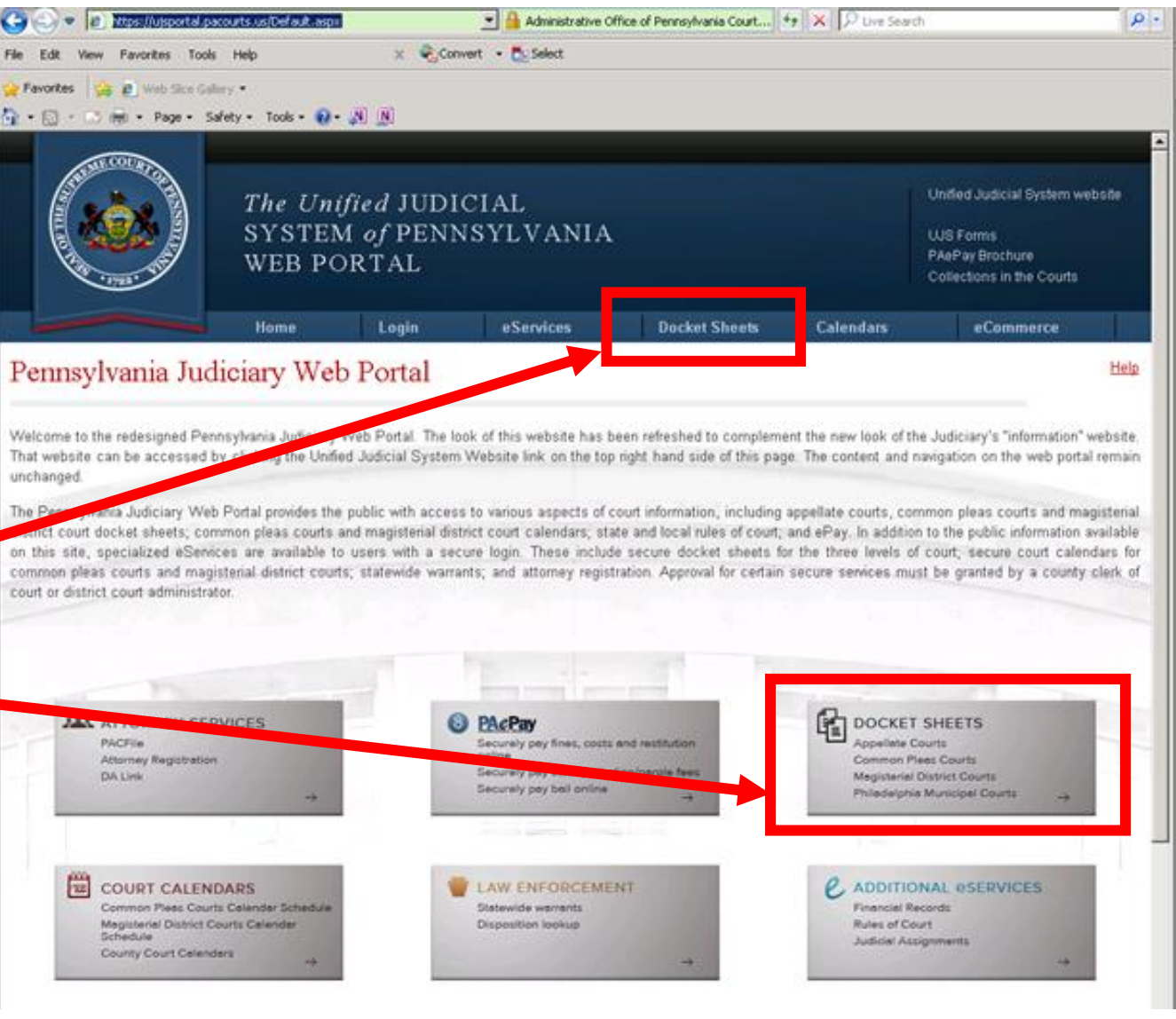

# **Step 3:** In the drop down menu select COMMON PLEAS COURTS.

#### Click on this option.

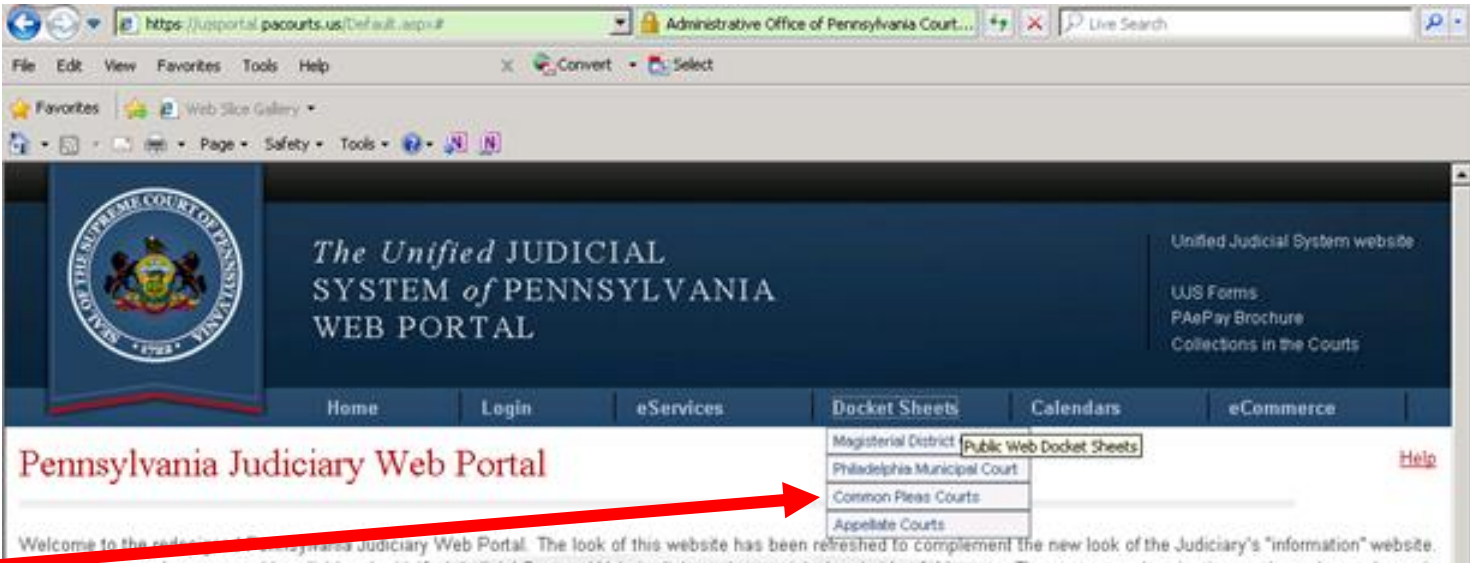

mat website can be accessed by clicking the Unified Judicial System Website link on the top right hand side of this page. The content and navigation on the web portal remain unchanged

The Pennsylvania Judiciary Web Portal provides the public with access to various aspects of court information, including appellate courts, common pleas courts and magisterial district court docket sheets; common pleas courts and magisterial district court calendars; state and local rules of court; and ePay. In addition to the public information available. on this site, specialized eServices are available to users with a secure login. These include secure docket sheets for the three levels of court, secure court calendars for common pleas courts and magisterial district courts; statewide warrants; and attorney registration. Approval for certain secure services must be granted by a county clerk of court or district court administrator

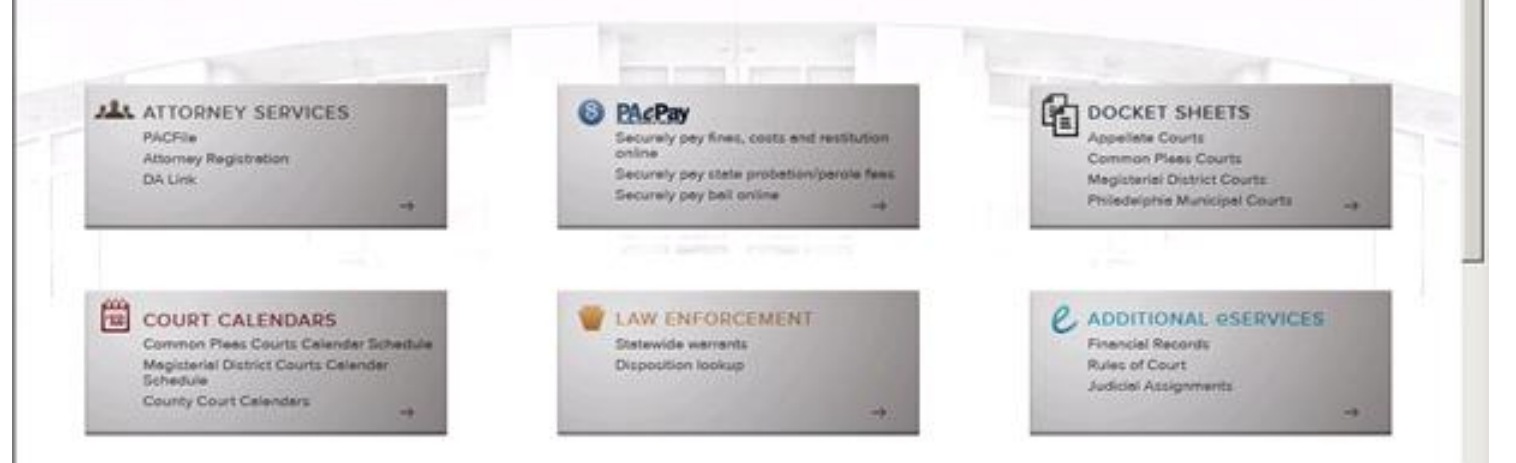

**Step 4:** On this screen, the search type box will list DOCKET NUMBER automatically.

**Step 5:** Type **your** case Docket Number into the spaces provided.

be adjudicated in the CP. Thus, some cases will have both a MC and CP docket number that concern the same incident or offenses.

To determine if a MC case has a related CP case (or vice versa), please review the "cross court docket number" field appearing on th page one in the case information section). Specifically, if a MC case has a corresponding CP case, the CP case docket number will "cross court docket number" on the web docket sheet for the MC. Similarly, if a CP case has a corresponding MC case, the MC cas often be set forth as the "cross court docket number" on the CP case web docket sheet.

Click here to view information concerning the 'number' and 'oldest year' of cases migrated from county legacy systems to CPCMS. While no ide a general guideline as to the age of a criminal case available from the Court of Common Pleas Web Docket Sheet.

sulewing is operated and maintained by Pennsylvania's Unified Judicial System as a source of public information. The welpage is not affiliate records provided by private pitations for which fees may be incurred. The ability to search for and review information contained in these web doc

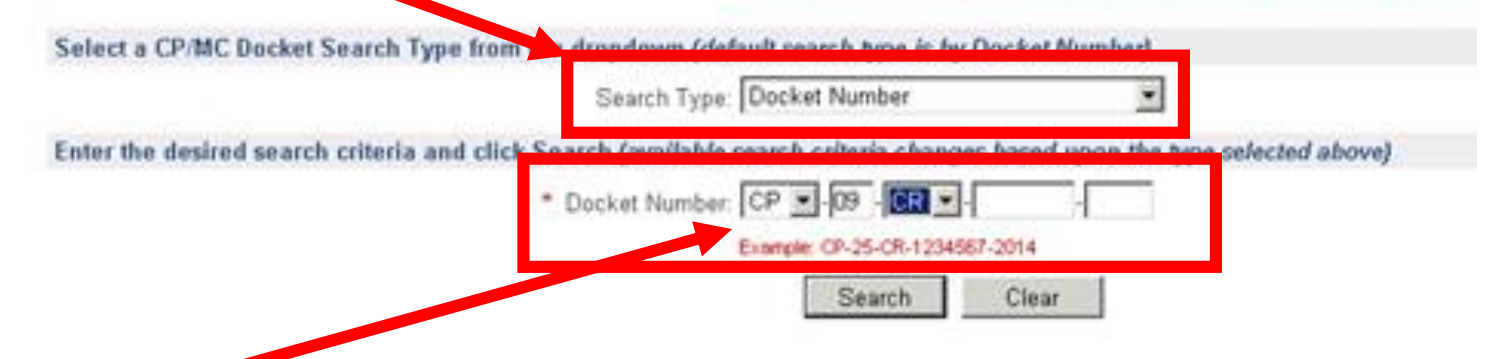

## **Step 6:** After you type your docket number, click on SEARCH.

**Step 5:** Your case will appear below the search icon.

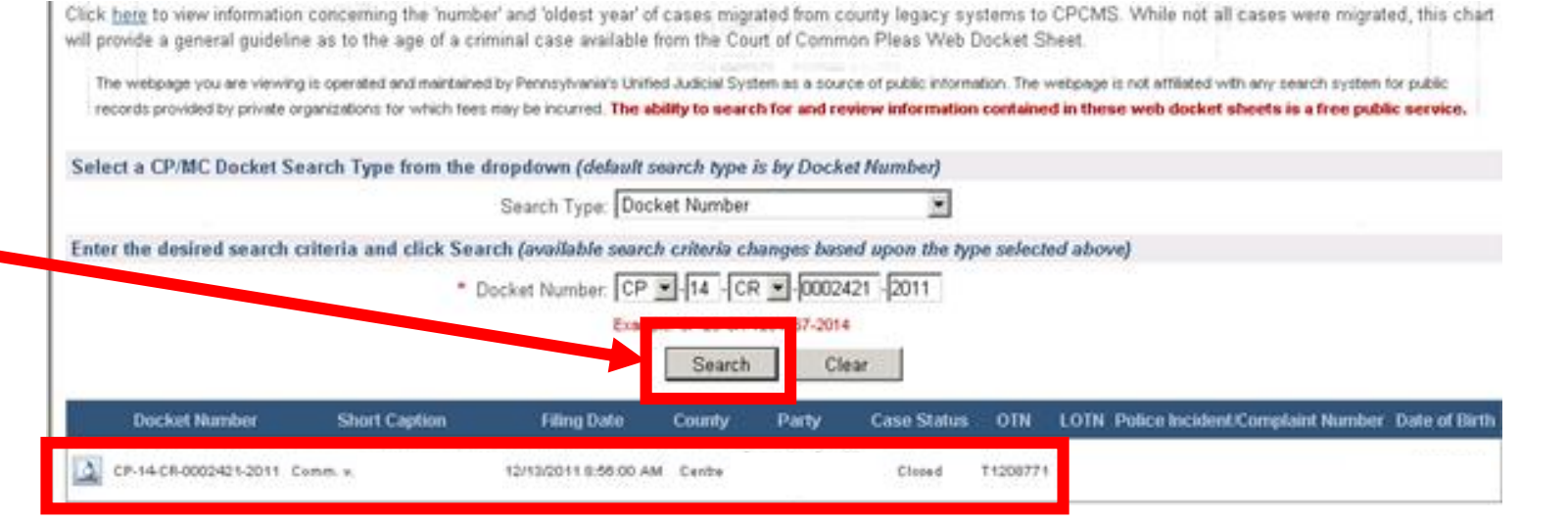

**Step 7:** Hover over the icon on the left and the option DOCKET SHEET will appear. Select this option.

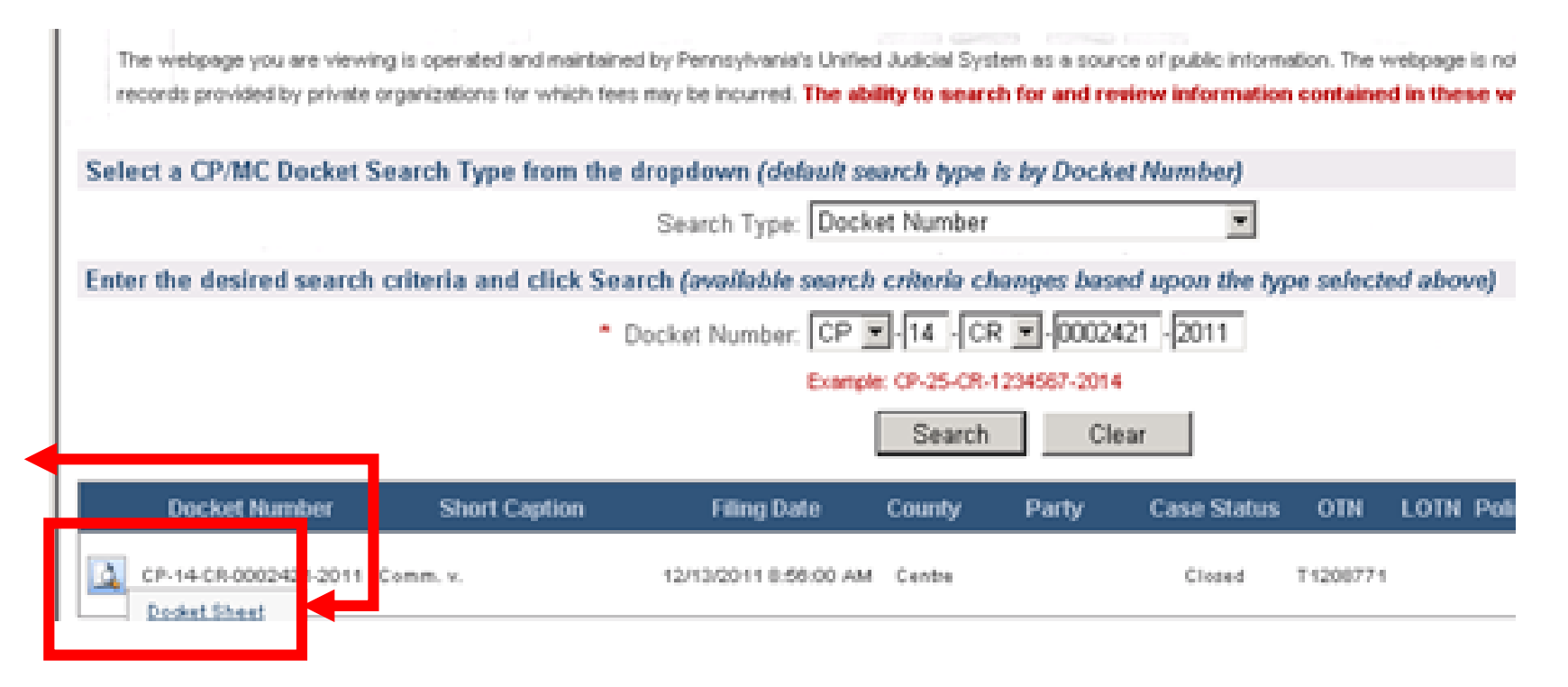

**Step 8:** All of your case information will be listed on the Docket Sheet. The Case Financial Information is typically the **last page** of this document.

#### **COURT OF COMMON PLEAS OF CENTRE COUNTY DOCKET** Docket Number: CP-14-CR-0002421-2011 **CRIMINAL DOCKET Court Case** Commonwealth of Pennsylvania Page 63 of 63  $V_{\rm c}$ **CASE FINANCIAL INFORMATION** Last Payment Date: 05/23/2014 Total of Last Payment: - \$16.20 Payments **Non Monetary Total** Assessment Adjustments Defendant Pavments Costs/Fees IH - Electronic Monitoring (Centre) \$4,358.00  $-$2,414.00$  $-$1.944.00$ \$0.00 \$0.00 \$55.00  $-$55.00$ \$0.00 \$0.00 Appellate Court Appeal Filing Fee \$0.00 (Centre) State Court Costs (Act 204 of 1976) \$12.60  $-$12.60$ \$0.00 \$0.00 \$0.00 \$18.90  $-$18.90$ \$0.00 \$0.00 Commonwealth Cost - HB627 (Act 167 \$0.00 of 1992) County Court Cost (Act 204 of 1976) \$27.50  $-$27.50$ \$0.00 \$0.00 \$0.00 \$35.00  $-$35.00$ \$0.00 \$0.00 Crime Victims Compensation (Act 96 of \$0.00 1984) \$10.00  $-$10.00$ \$0.00 \$0.00 \$0.00 Domestic Violence Compensation (Act 44 of 1988) Victim Witness Service (Act 111 of 1998) \$0.00 \$25.00 -\$25.00 \$0.00 \$0.00  $\sim$   $\sim$   $\sim$  $2 - 2$  $2 - 2 - 1$ 22.22